# **Infinitex Crack Free PC/Windows**

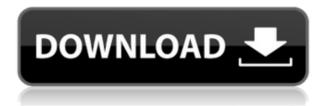

## Infinitex Crack + (LifeTime) Activation Code [Win/Mac]

This is an enhanced edition of a LaTeX editor and compiler. The new features include: Compiler: Allows you to select the mode, preview TeX source code, see the current state of a file, compile the selected file, and print the compilation status. Math formula editor: Allows you to create LaTeX formulas, preview them and even apply them to the text in order to change the text according to your formulas. Simple text editor: Allows you to create TeX or simple text files and open them, edit them, compile them, search them, and compile them into PDF. TeX templates: Allow you to create LaTeX files for thesis, presentation and resume, Collaboration tools: Allows you to open and manage multiple LaTeX files and text editor files. Supports searching across a large number of files. The new features also allow you to open LaTeX files for editing and compilation. It is easy to use with excellent performance. The main difference between this and the other editors is that the text editor, the mathematics editor and the format that is chosen to open a LaTeX file, are displayed in a view box, instead of inside the text editor or the mathematics editor. The main features of the text editor can be used to edit anything, but the editor itself was designed specifically for editing and creating LaTeX files. All the features that are used to make LaTeX documents, the preview options, syntax highlighting, code folding, searching, creating math formulas, math templates, etc. Infinitex text editor: This is the main window of the text editor. It has a dark theme. The functions of the text editor are displayed in a viewbox. You can resize the viewbox by grabbing the border or by clicking inside the viewbox. You can also change the color of the viewbox. The viewbox is displayed in the center of the text editor. Infinitex Math editor: The main window of the mathematics editor. The function of the mathematics editor is displayed in a viewbox. You can resize the viewbox by grabbing the border or by clicking inside the viewbox. You can also change the color of the viewbox. The viewbox is displayed in the center of the mathematics editor. Infinitex TeX templates: The main window of the LaTeX templates. The function of the LaTeX templates is displayed in a viewbox. You can resize the viewbox by

### **Infinitex Crack+ Free**

### Infinitex Crack +

https://jemi.so/opcom-090821d-opel-diagnostics-softwarezipl-link

https://techplanet.today/post/coreldrawgraphicssuitex6formacosxtorrent-top

https://techplanet.today/post/file19201-zip-panasonic-sd-jukeb-hot

https://joyme.io/denmulingu

https://techplanet.today/post/face2face-intermediate-final-test-hot

https://reallygoodemails.com/phohv0deika

https://techplanet.today/post/street-fighter-4-live-access-code-keygen-link

https://techplanet.today/post/floorgenerator-210-full-for-3ds-max-2014-2019-win-exclusive

https://tealfeed.com/miyuu-hoshino-god-002-27-updated-vtpw2

https://tealfeed.com/bentlev-microstation-v8i-xm-v8-11-iobk1

https://tealfeed.com/daemon-tools-5010406-serial-153-best-fjukc

https://techplanet.today/post/structural-analysis-book-pdf-by-ramamrutham-free-new-download

https://techplanet.today/post/ptqui-91-smiley-faces-fix-install

https://reallygoodemails.com/liamogzpipa

#### What's New In Infinitex?

Visual Studio-like editor in LaTeX and TeX with powerful LaTeX parsing (cite, \input and \include) engine. Optimization of  $\alpha^2$  to  $\alpha^2$  to  $\alpha^2$ 

## **System Requirements:**

PC: Windows XP (Service Pack 3), Windows Vista (Service Pack 1), or Windows 7 (Service Pack 1) Processor: 800 MHz CPU Memory: 512 MB RAM Hard Disk: 1 GB available space Video Card: OpenGL 1.1 Sound Card: DirectX 9.0 Compatible MAC: Intel G4 or better Processor: 2.4 GHz Memory: 1 GB RAM Hard Disk: 2 GB available space Video Card: OpenGL 3.0 SONY -

https://www.dominionphone.com/wp-content/uploads/2022/12/Findenjo-Crack-2022Latest.pdf http://www.rmpconstruction.ca/incredimail-2-x64-april-2022/

https://vukoleather.net/wp-content/uploads/2022/12/garlwelc.pdf

https://dutasports.com/wp-content/uploads/2022/12/Dark-Angel-Icons.pdf

http://www.debati.online/wp-content/uploads/2022/12/modewan.pdf

https://dottoriitaliani.it/ultime-notizie/bellezza/adsen-image-grab-2022/

https://www.buriramguru.com/wp-content/uploads/2022/12/MyCRC-Crack-April2022.pdf

 $\underline{https://amtothepm.com/wp\text{-}content/uploads/2022/12/Windows\_Azure\_SQL\_Database\_Management\_left (SQL_Database\_Management) (SQL_Database\_Management) (SQL_DatabaseManagement) (SQL_DatabaseManagement) (SQL_DatabaseManagement) (SQL_Databasement) (SQL_DatabaseManagement) (SQL_Databasement) (SQL_DatabaseMe$ 

Pack for System Center.pdf

https://renesmaal.com/thimeo-stereo-tool-crack-keygen-for-lifetime-free-download-x64/

https://www.infoslovakia.sk/wp-content/uploads/2022/12/talysy.pdf